September 30—October 4, 2013

# YOMOCI Classroom

Important Dates

Oct. 4—Half Day of School Students Dismissed at 11:15 AM/Swimming at MHS Oct. 5—Cindy's Birthday! Oct. 8—Horse Farm Oct. 15—Horse Farm Oct. 17—Ms. Jacobi's Birthday!

#### Reminders

- Our last day of horse farm is Oct. 15th unless, we have to use our rain date due to weather.
- Just a reminder, we will *not* be swimming every Friday. We send home a note with the next upcoming date.

## Weekly Focus

Well, it was a short week this week. This week, we began preparing for Halloween. We made lots of fun decorations that can be found in our classroom.

In reading, Jason continued to recognize sight words. Hailey read the PCI book 2 My Home in the City. Jade read the PCI book 3 My Home on the Farm and Alexis read PCI book 4 My Home in Small Town. Taylor reread the PCI book 6 We Shop and Isaiah read PCI book 11 My School. Paige re-read the PCI book 13 Food from our Farm. Kayla read the PCI book 14 We Shop for Food .

In math, Alexis and Jade practiced writing numbers 1- 30 and recognizing them. Hailey learned about fewer and more. Isaiah told time to the half-hour and quarter-hour. Olivia R. was introduced to telling time to the half-hour. Jason began to count dimes up to \$1.00. Taylor practiced writing numbers 1-100. Paige and Kayla began to solve double-digit addition equations with regrouping. Floyd was introduced to solving doubledigit subtraction equations with regrouping.

Alexis and Taylor at Snack Shack last Friday.

In art, we made paper candy corn and a paper plate ghost.

On Friday, we went swimming at the MHS pool. The kids had a great time! We also got to visit with the older MCI classroom!

Have a great weekend with your families! Enjoy the nice weather

#### Star of the Week

Congratulations to our star of the week Taylor! He is having a great start to his year in our classroom. Recently, he learned how to tie his shoes independently! Taylor is also improving in reading and math. We are very proud of all of your hard work this year so far Taylor! Keep it up!

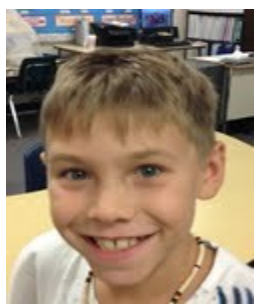

#### Inside Story Headline

#### This story can fit 150-200 words.

One benefit of using your newsletter as a promotional tool is that you can reuse content from other marketing materials, such as press releases, market studies, and reports.

While your main goal of distributing a newsletter might be to sell your product or service, the key to a successful newsletter is making it useful to your readers.

A great way to add useful content to

#### Inside Story Headline

This story can fit 100-150 words.

The subject matter that appears in newsletters is virtually endless. You can include stories that focus on current technologies or innovations in your field.

You may also want to note business or economic trends, or make predictions for your customers or clients.

If the newsletter is distributed internally, you might comment upon new your newsletter is to develop and write your own articles, or include a calendar of upcoming events or a special offer that promotes a new product.

You can also research articles or find "filler" articles

by accessing the World Wide Web.

graphic.

You can write about a variety of topics

but try to keep your articles short.

Much of the content you put in your newsletter can also be used for your Web site. Microsoft Publisher offers a simple way to convert your newsletter to a Web publication. So, when you're finished writing your newsletter, convert it to a Web site and post it.

procedures or improvements to the business. Sales figures or earnings will show how your business is growing.

Some newsletters include a column that is updated every issue, for instance, an advice column, a book review, a letter from the president, or an editorial. You can also profile new employees or top customers or vendors.

"To catch the reader's attention, place an interesting sentence or quote from the story here."

## Inside Story Headline

This story can fit 75-125 words.

Selecting pictures or graphics is an important part of adding content to your newsletter.

Think about your article

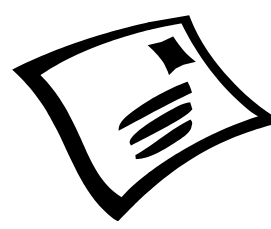

Caption describing picture or graphic.

and ask yourself if the picture supports or enhances the message you're trying to convey. Avoid selecting images that appear to be out of context.

Microsoft Publisher includes thousands of clip art images

from which you can choose and import into your newsletter. There are also several tools you can use to draw shapes and symbols.

Once you have chosen an image, place it close to the article. Be sure to place the caption of the image near the image.

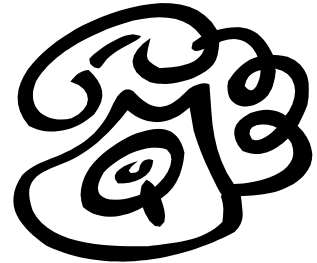

Caption describing picture or

#### Inside Story Headline

This story can fit 150-200 words.

One benefit of using your newsletter as a promotional tool is that you can reuse content from other marketing materials, such as press releases, market studies, and reports.

While your main goal of distributing a newsletter might be to sell your product or service, the key to a successful newsletter is mak-Caption describing picture or graphic.

#### Inside Story Headline

This story can fit 100-150 words.

The subject matter that appears in newsletters is virtually endless. You can include stories that focus on current technologies or innovations in your field.

You may also want to note business or economic trends, or make predictions for your customers or clients.

If the newsletter is distributed internally, you might comment upon new

## Inside Story Headline

This story can fit 75-125 words.

Selecting pictures or graphics is an important part of adding content to your newsletter.

Think about your article and ask yourself if the picture supports or enhances the message you're trying to conprocedures or improvements to the business. Sales figures or earnings will show how your business is growing.

Some newsletters include a column that is updated every issue, for instance, an advice column, a book review, a letter from the president, or an

a new product.

editorial. You can also profile new employees or top customers or vendors.

"To catch the reader's attention, place an interesting sentence or quote from the story here."

vey. Avoid selecting images that appear to be out of context.

Microsoft Publisher includes thousands of clip art images from which you can choose and import into your newsletter. There are also several

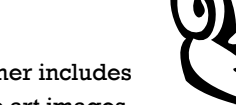

Caption describing picture or graphic.

tools you can use to draw shapes and symbols.

Once you have chosen an image, place it close to the article. Be sure to place the caption of the image near the image.

ing it useful to your readers. A great way to add

useful content to your newsletter is to develop and write your own articles, or include a calendar of upcoming events or a special offer that promotes

You can also research articles or find "filler" articles by accessing the World Wide Web. You can write about a variety of topics but try to keep your articles short.

Much of the content you put in your newsletter can also be used for your Web site. Microsoft Publisher offers a simple way to convert your newsletter to a Web publication. So, when you're finished writing your newsletter, convert it to a Web site and post it.

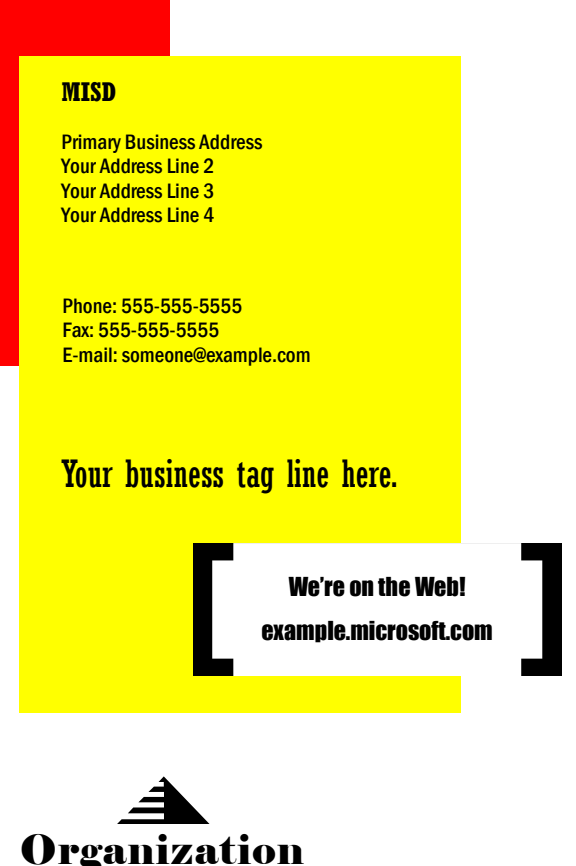

This would be a good place to insert a short paragraph about your organization. It might include the purpose of the organization, its mission, founding date, and a brief history. You could also include a brief list of the types of products, services, or programs your organization offers, the geographic area covered (for example, western U.S. or European markets), and a profile of the types of customers or members served.

It would also be useful to include a contact name for readers who want more information about the organization.

## Back Page Story Headline

This story can fit 175-225 words.

If your newsletter is folded and mailed, this story will appear on the back. So, it's a good idea to make it easy to read at a glance.

A question and answer session is a good way to quickly capture the attention of readers. You can either compile questions that you've received since the last edition or you can summarize some generic questions that are frequently asked about your organization.

A listing of names and titles of managers in your organization is a good way to give your newsletter a personal touch. If your organization is small, you may want to list the names of all

#### employees.

If you have any prices of standard products or services, you can include a listing of those here. You may want to refer your readers to any other forms of communication that you've created for your organization.

You can also use this space to remind readers to mark their calendars for a regular event, such as a breakfast meeting for vendors every third Tuesday of the month, or a biannual charity auction.

If space is available, this is

a good place to insert a clip art image or some other graphic.

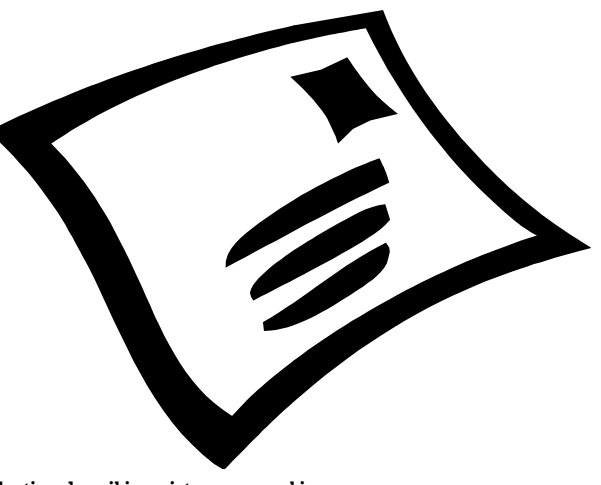

Caption describing picture or graphic.